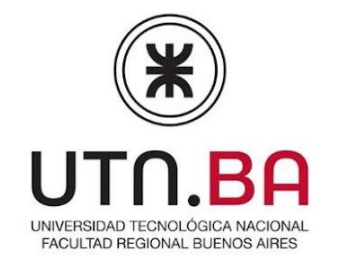

# **CURSO: DISEÑO DE SITIOS EN INTERNET**

#### **Objetivo**

Al finalizar los alumnos podrán realizar armado y diseño de páginas web y un adecuado conocimiento de código HTML5, manejo de CSS3, JavaScript y sus galerías y diseño Responsive.

También se brindarán conocimientos de Javascript, para crear animaciones y otros elementos avanzados. Se utilizará plantillas de desarrollo para agilizar el diseño

#### **Requisitos**

El curso lo puede iniciar a toda persona sin conocimientos de programación. Pero resulta conveniente estar familiarizado con la utilización de computadoras en programas ampliamente difundidos como MS-WORD y MS EXCEL, como referencia indicativa.

**Duración:** 20 horas en 4 semanas de 2 clases de 2,5 hs cada una.

## **Temario:**

#### **Módulo 1**

Los orígenes de la Web. Web1.0, 2.0,3.0 W3C y la importancia de la estandarización. Los Lenguajes de etiquetas

Otros Lenguajes y tecnologías relacionados con el desarrollo web.

Navegadores

Los motores de renderizado

Herramientas de desarrollo

Como funciona Internet?

Como se comunican las redes de Internet?

Interconexion

Protocolo TCP/IP Funcionamiento

Capas de Modelo TCP/IP Direccion de IP **EACULTAD REGIONAL BUENOS A** Que son los elementos HTML. Ingresando al mundo de HTML Historia Navegadores Lenguaje de la web Editores de HTML HTML Sintaxis **Etiqueta** Partes de documentos HTML Saltos de linea Parrafos. Encabezados Etapas de Desarrollo y Codificación. Implementación Ejecución. Mantenimiento. Semantica. Declaracion de pagina y cabecera del documento. Estructura semántica del documentos en HTML5. Estruturar una pagina en HTML5 Microdatos SEO Hipervínculos - Listas - Tablas - Iframe - Listas (ul – lo) - Tablas (table - tr - td - th) – Evolucion del concepto multimedia en la Web. Incorporar audio en HTML5 Incorporar video en HTML5 La etiqueta <video> La etiqueta <source> Aspectos de compatibilidad de audio y video Incorporar los elementos multimedia utilizando HTML5 en nuestro desarrollo. Iframe (incrustar Youtube o Google Maps) - Imágenes y Formularios Imágenes - image src.

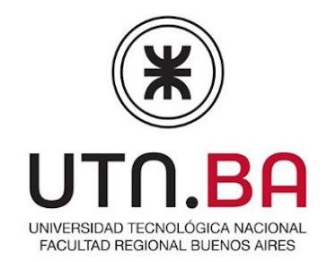

Evolucion en el uso de los formularios en la Web .

Formularios HTML / XHTML

Javascript y AJAX para potenciar los formularios

Caracteristicas del formulario que incorpora HTML5.

Incorporar características HTML5 en un formulario.

Formularios: Form - input (text - email - password - submit - check - radio - textarea - button - label - Select / option ) -

## **TP INTEGRADOR DE HTML5**

## **MODULO 2**

Introducion a CSS. Las 3 formas de integrar Css en un documento HTML.

Selectores, propiedades y valores básicos del editor de código(Color-

Tipografia- Tamaño de Letra). Agrupamientos (div y span) Atributos Globales. Especificidad. Etiquetas semánticas.

Uso de Google Fonts y las distintas formas de colocar una tipografía.

Colores (Hexadecimal – RGB - RGBA). Herramientas para hacer mezcla

De colores . Iconos (fontawesome)

Selectores descendientes. Modelo de Caja. Content. Padding Border

Y Margin – Box Sizing – Unidades de Medidas Absolutas y Relativas.

Selectores avanzados de Css – Pseudaclases. Prefijos de CSS Transiciones Animaciones y Transformaciones Animate Css –

Responsive Web Design Conceptos y Practica Trabajo Practico Web responsive Position Absolute Relative Fixed Index Z Float.

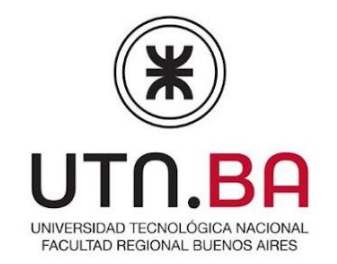

# **TP INTEGRADOR DE HTML5 + CSS3**

#### **MODULO 3: JAVASCRIPT**

Introduccion a la Programacion Web con Javascript

Historia de Javascript. Utilizacion de Javascript El Standard ECMAScript. Conceptos sobre Programacion JS. Uso de Consola. Uso inicial de consola. Uso inicial del Lenguaje. Declaracion de variables. Ambito de Variables. Tipos de Uso básico de Datos. Conversion con Number, parseInt, y parseFloat.

Operadores. TypeOf. Condicionales. Swich. Bucle For. Bucle While. Break y Continue. Bucles Anidados. Operadores Relacionales y de Comparacion. Orden de Resolucion de Operadores. Prompt.

Funciones. Callback. Closures. Scope. Arrow Functions. Arrays For Each Every Filter Some Map Reduce Objeto String Objeto Math Manipulacion del DOM Eventos en JS Objetos – Iterar con for in.

Objetos – Iterar con for of.

## **TP INTEGRADOR 03 HTML5 + CSS3 + JAVASCRIPT**